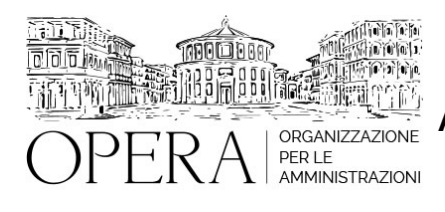

# **TECNICHE DI REDAZIONE DEGLI ATTI AMMINISTRATIVI E PROBLEMATICHE APPLICATIVE**

# **WEBINAR – IN LIVE STREAMING**

**Codice MEPA:** AM20267

venerdi', 07 Giugno 2024

**Relatore**:

**Dott. Massimiliano SPAGNUOLO -** Magistrato della Corte dei Conti, già Segretario Comunale formatore ed autore di pubblicazioni in materia di Enti Locali e Diritto Amministrativo.

• La nozione di atto amministrativo; in cosa consistono e quali sono i principali tti del Comune

• La competenza; che tipologie di atti compiono i vari organi del comune. Il principio di distinzione tra indirizzo politico e attività gestionale.

- La struttura degli atti amministrativi; esame delle tecniche di redazione
- I pareri, le attestazioni e i visti; quando e perché occorrono
- L'esecutività e la pubblicazione
- Le regole di scrittura per una redazione chiara e leggibile
- Esempi pratici: schemi di deliberazioni e determinazioni

#### **DESTINATARI**

Personale dirigente, direttivo, ausiliario, amministrativo e finanziario, di amministrazioni pubbliche soprattutto locali, preposto a compiti di amministrazione attiva.

#### **ORARIO DI SVOLGIMENTO**

ore 9:00 - 14:00

#### **QUOTA DI PARTECIPAZIONE**

La quota di partecipazione varia in base al numero di partecipanti di ciascuna Amministrazione

# **Primo partecipante - € 310**

**Secondo e terzo partecipante - € 270**

# **A seguire - € 230**

# **Comuni con numero di abitanti inferiore a 8000 - € 210 a partecipante**

La quota comprende: accesso all'aula virtuale, materiale didattico, attestato di partecipazione e replay del corso per 30 giorni dalla data di svolgimento del corso (su richiesta)

Le quote si intendono ad utente + IVA (se dovuta)

(Se la fattura è intestata ad Ente Pubblico, la quota è esente IVA, ai sensi dell'art. 10, D.P.R. n. 633/72)

(Si applica il bollo di € 2 a carico del cliente per fattura esclusa IVA di valore superiore a € 77,47)

#### **QUOTE DI PARTECIPAZIONE SPECIALI**

#### **Quota "all-inclusive": €2500**

La quota consiste in un numero di accessi di max. 50 partecipanti per ciascuna amministrazione nel limite massimo di 4 amministrazioni aderenti alla presente quota. Per le amministrazioni eccedenti la quarta verrà proposta una ulteriore data del corso.

#### **Quota "in-house": €6000**

La quota consente, alla singola Amministrazione, di riservare il corso in forma esclusiva per i dipendenti dell'Ente fino ad un numero massimo di 100 partecipanti: in aula non saranno presenti altre amministrazioni.

# **MODALITÀ DI ISCRIZIONE**

E' possibile iscriversi al corso telematicamente accedendo al sito [www.operabari.it](http://www.operabari.it), entrando nella sezione specifica del corso ed utilizzando il tasto "iscriviti on-line" presente in fondo alla pagina.

Diversamente è possibile contattare i nostri uffici:

[segreteria@operabari.it](mailto:segreteria@operabari.it)

0804676784

# **MODALITÀ DI PAGAMENTO**

Versamento della quota con bonifico bancario intestato a OperA SRL

BPER BANCA – IT57D0538704005000043104884

INTESA SAN PAOLO – IT59U0306941753100000002114

# **TEST DI VALUTAZIONE DEL'APPRENDIMENTO (OPZIONALE)**

E' possibile richiedere la somministrazione del test di verifica dell'apprendimento per il rilascio dell'attestato di superamento con profitto del corso.

n.b. La richiesta dovrà pervenire entro il terzo giorno precedente la data di avvio del corso.

# **FRUIZIONE E REQUISITI TECNICI**

# ● **Registrazione in piattaforma**

Per accedere al corso è necessario, qualora non già presenti, registrarsi alla piattaforma cui accedere dalla sezione "area riservata" del sito di OperA ([www.operabari.it](http://www.operabari.it)) oppure direttamente dal seguente link www.operlapa.it

Diversamente i nostri operatori provvederanno ad effettuare la registrazione in piattaforma ed una email avviserà l'iscritto inviando le credenziali di accesso all'indirizzo indicato in fase di iscrizione al corso. L'indirizzo email corrisponderà al nome account per accedere alla piattaforma.

La password e strettamente personale e non nota ai nostri operatori. In caso di smarrimento utilizzare l'apposita funzione oppure rivolgersi ai nostri uffici.

#### ● **Accesso al corso**

Una volta effettuata la registrazione in piattaforma una seconda email confermerà invece la possibilità di accedere nella sezione specifica del corso dove l'utente troverà il pulsante per collegarsi al webinar e le altre funzionalità (download del materiale didattico, dell'attestato di partecipazione, questionario della qualità, domande al docente e accesso al replay). Nella stessa email sono contenute tutte le istruzioni di fruizione dell'attività formativa.

# ● **ZOOM**

E' consigliato dotarsi del software o dell'app di ZOOM sul dispositivo su cui si seguirà il corso.

Per maggiori informazioni e assistenza è possibile rivolgersi alla segreteria di Opera al numero 0804676784

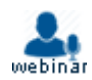